# **Setul de instructiuni al microprocesorului Intel 8086**

## **1. Notatii utilizate**

Operatii:

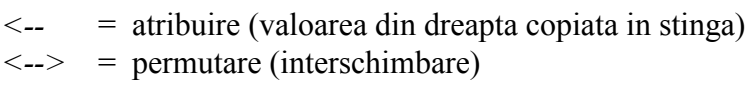

Operatori:

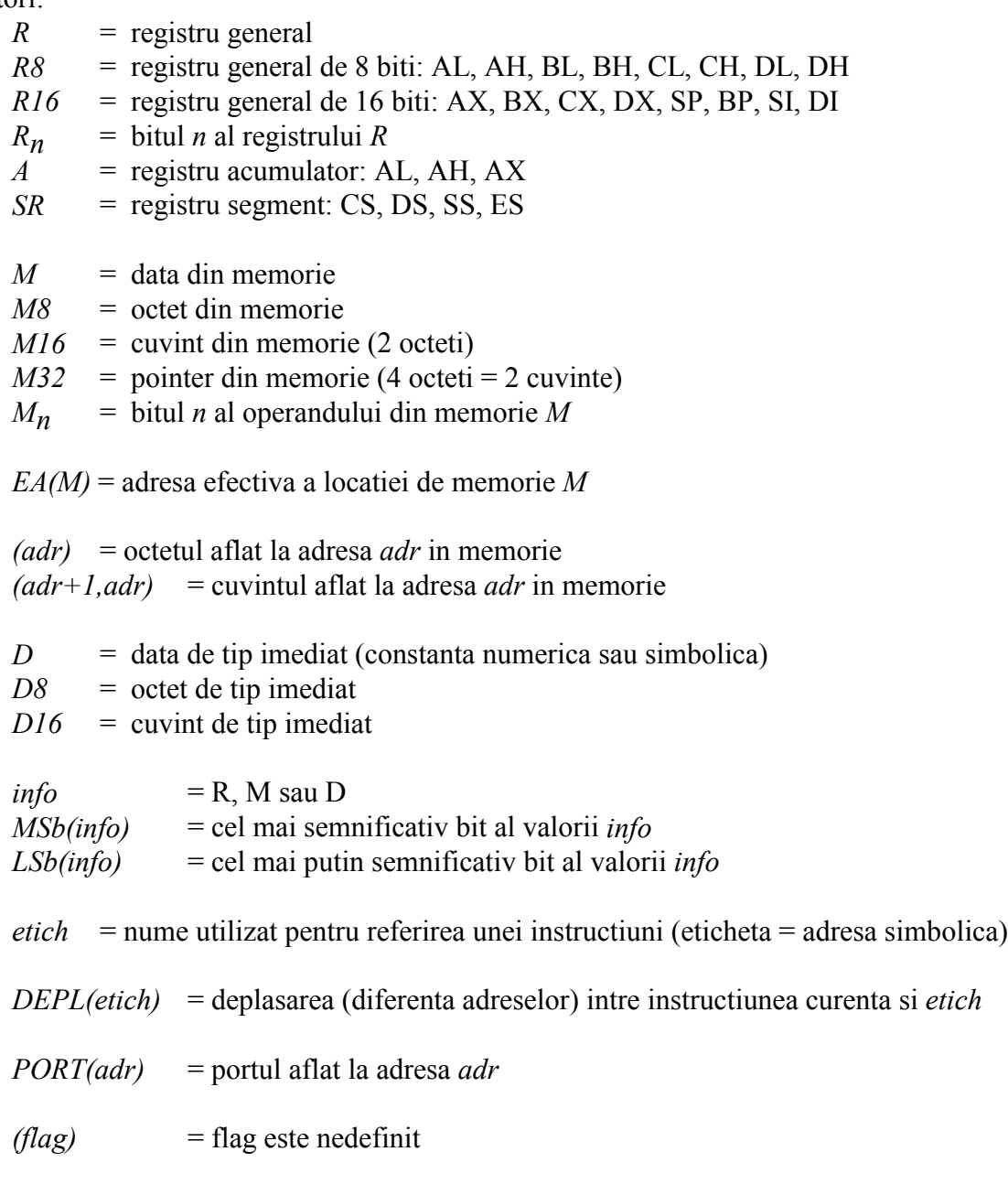

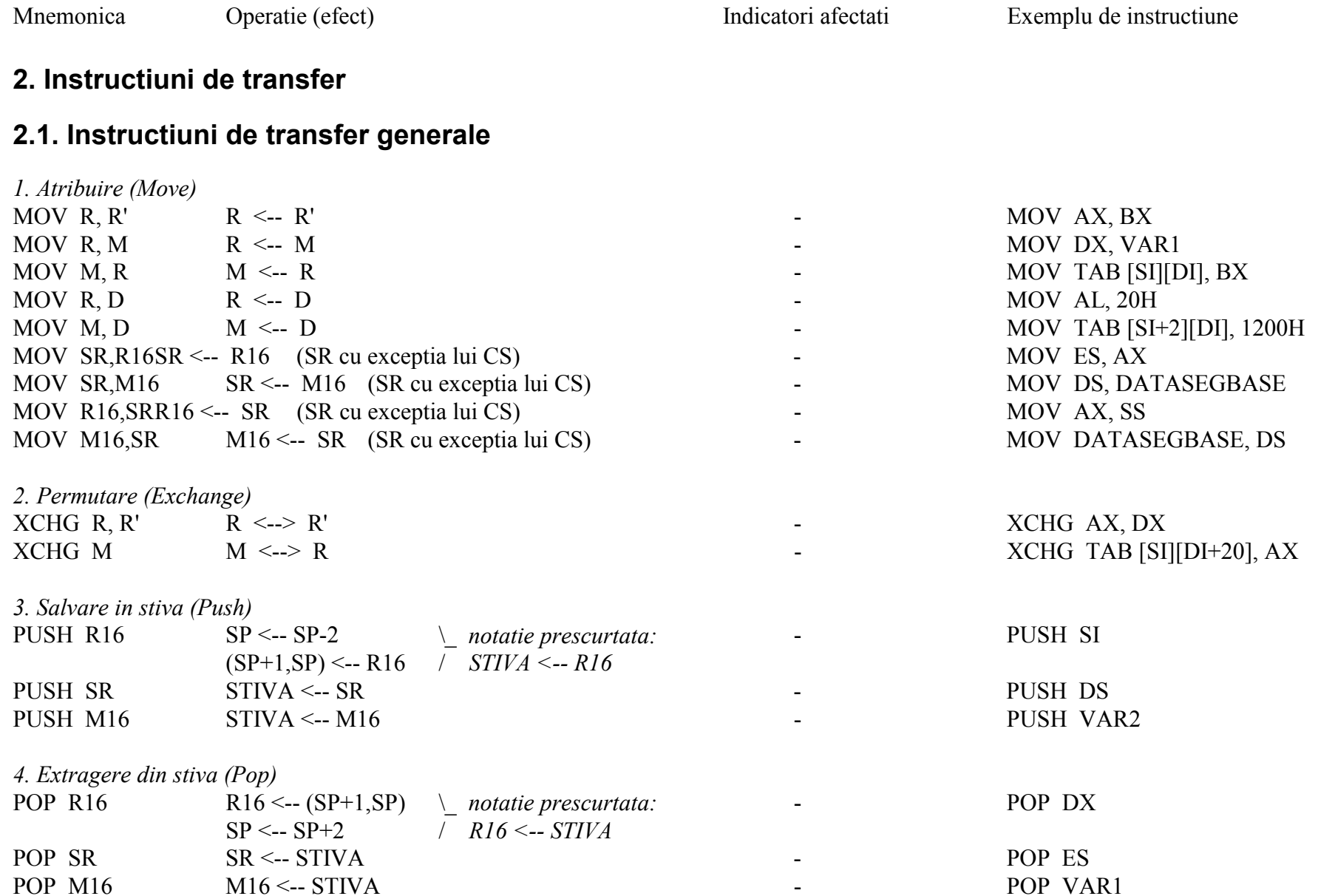

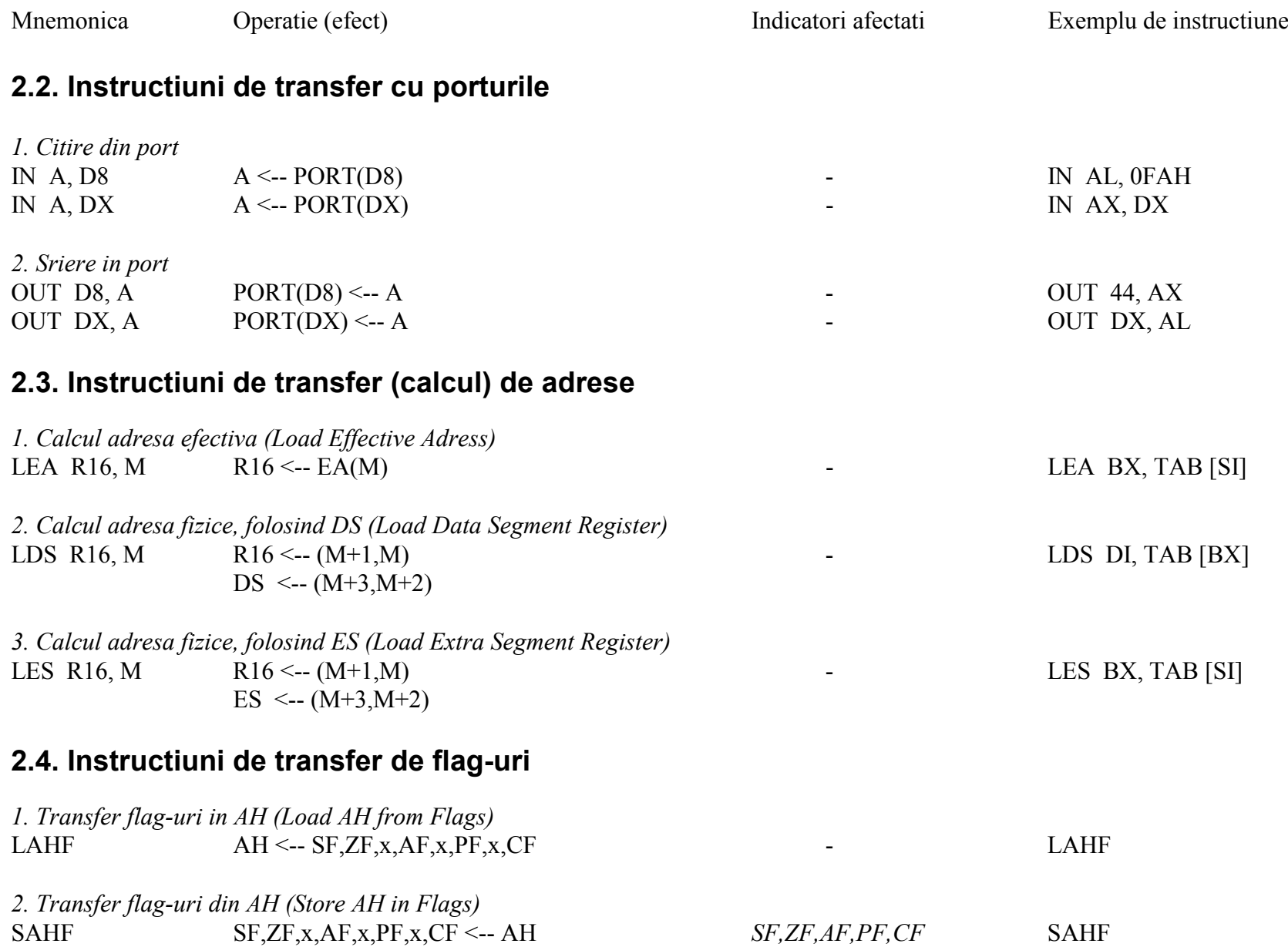

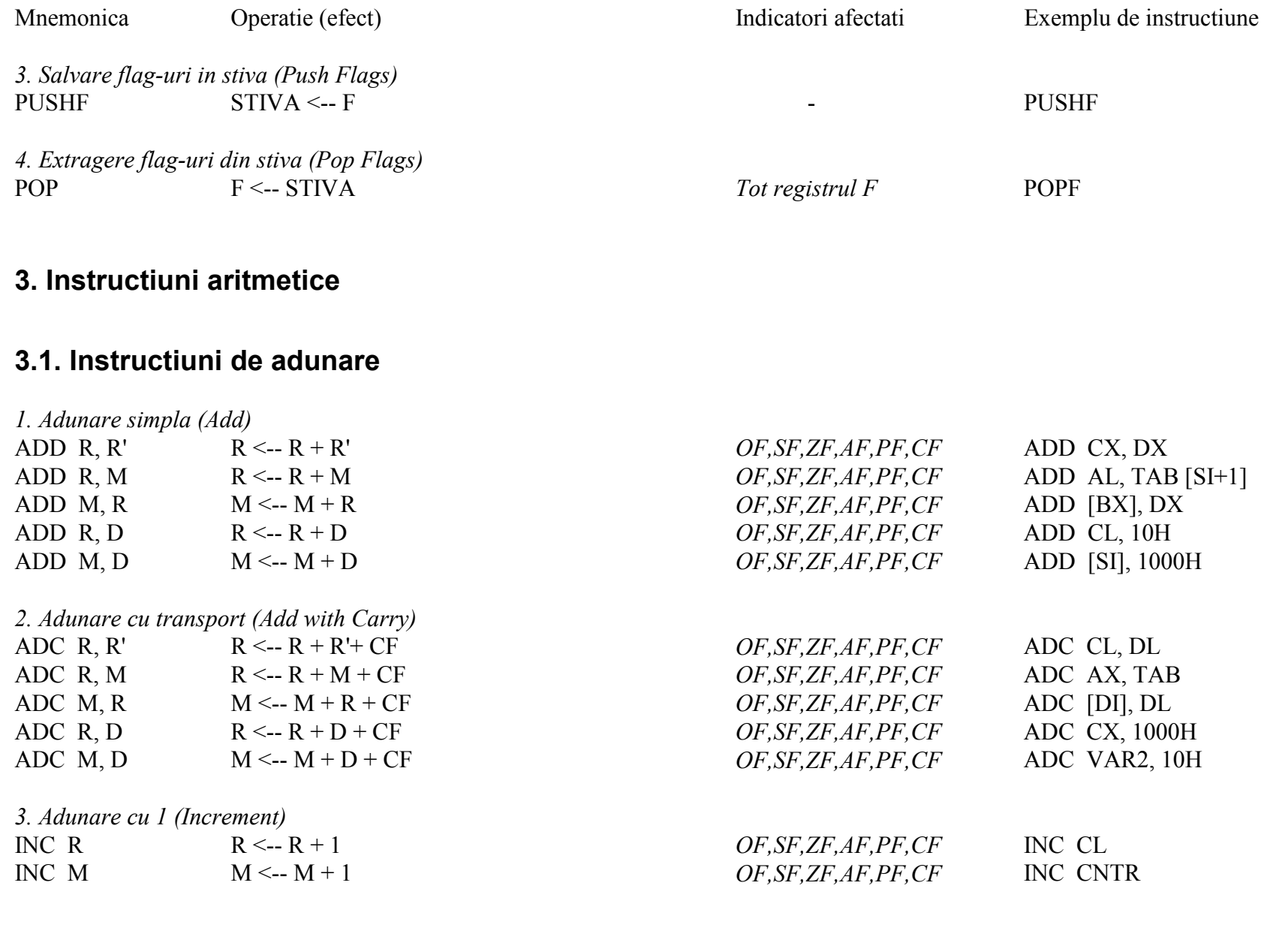

4

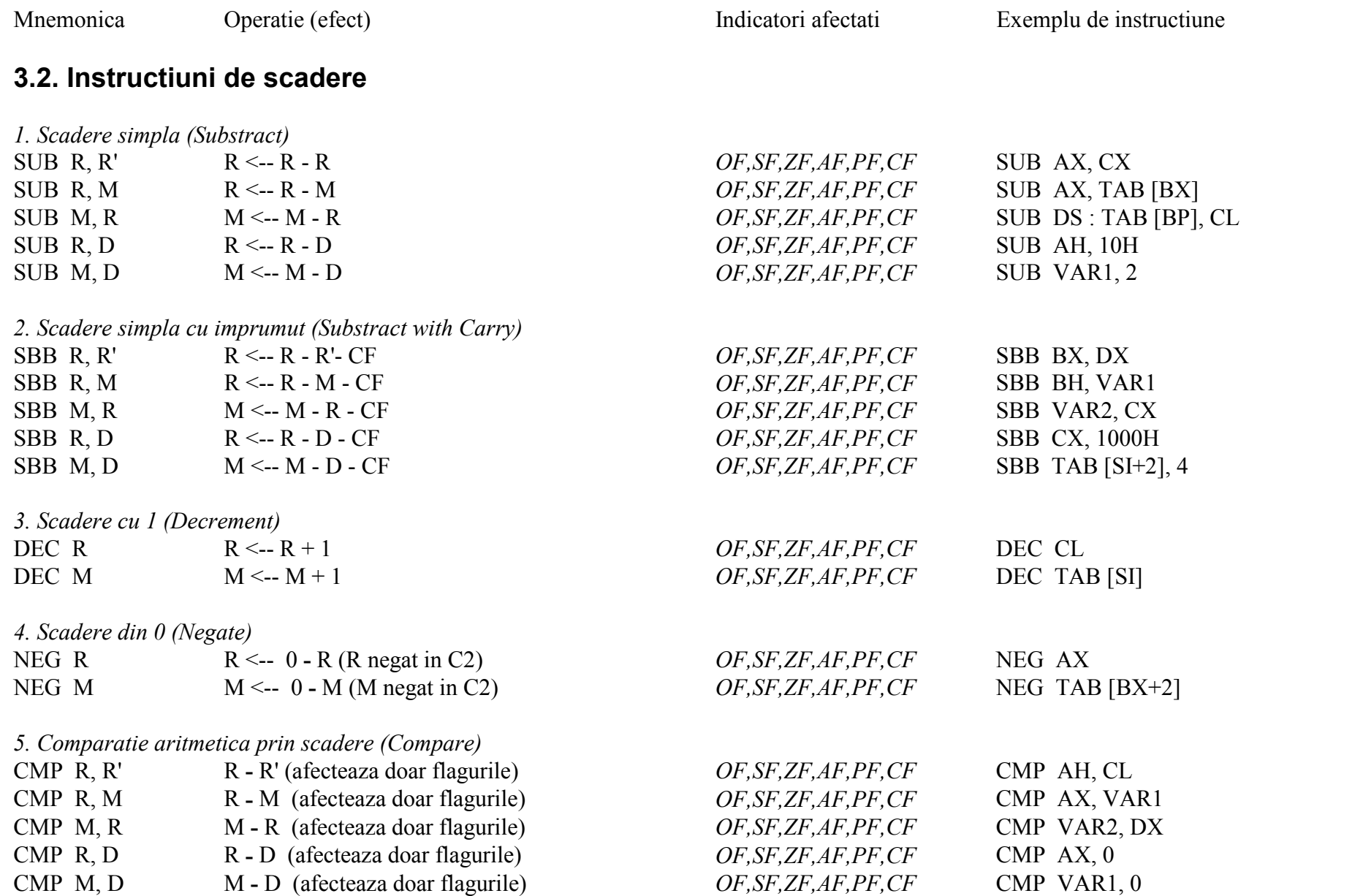

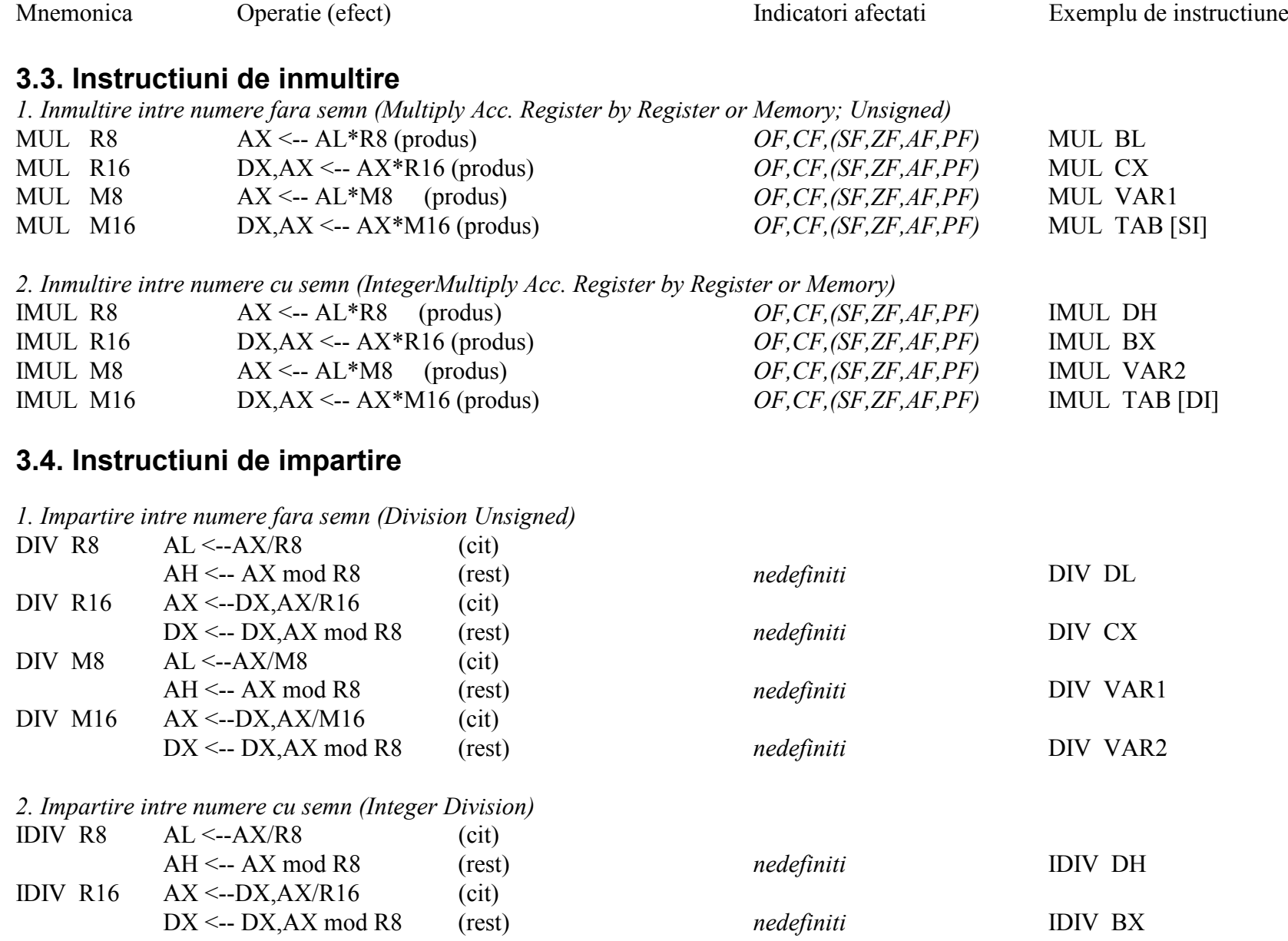

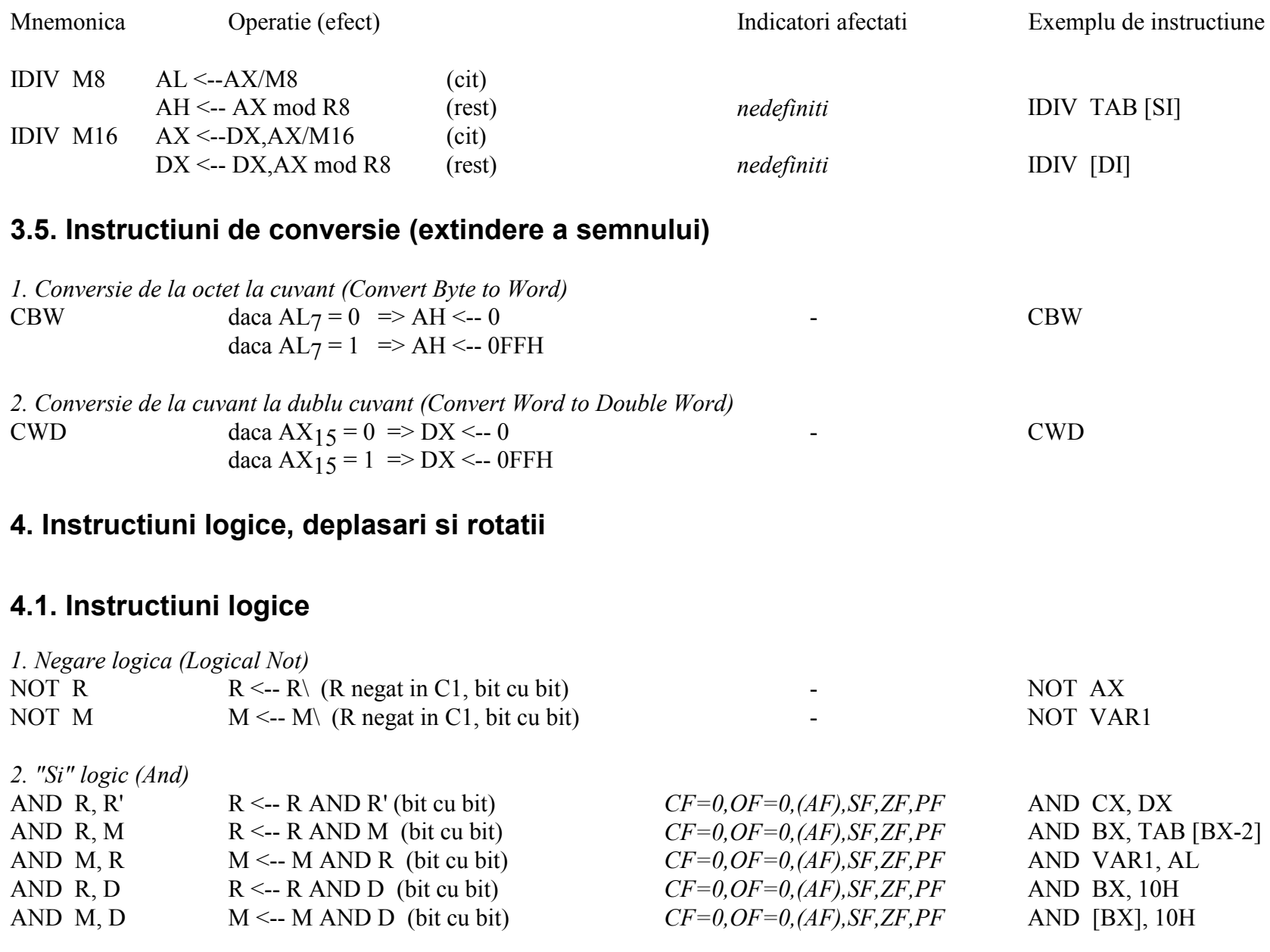

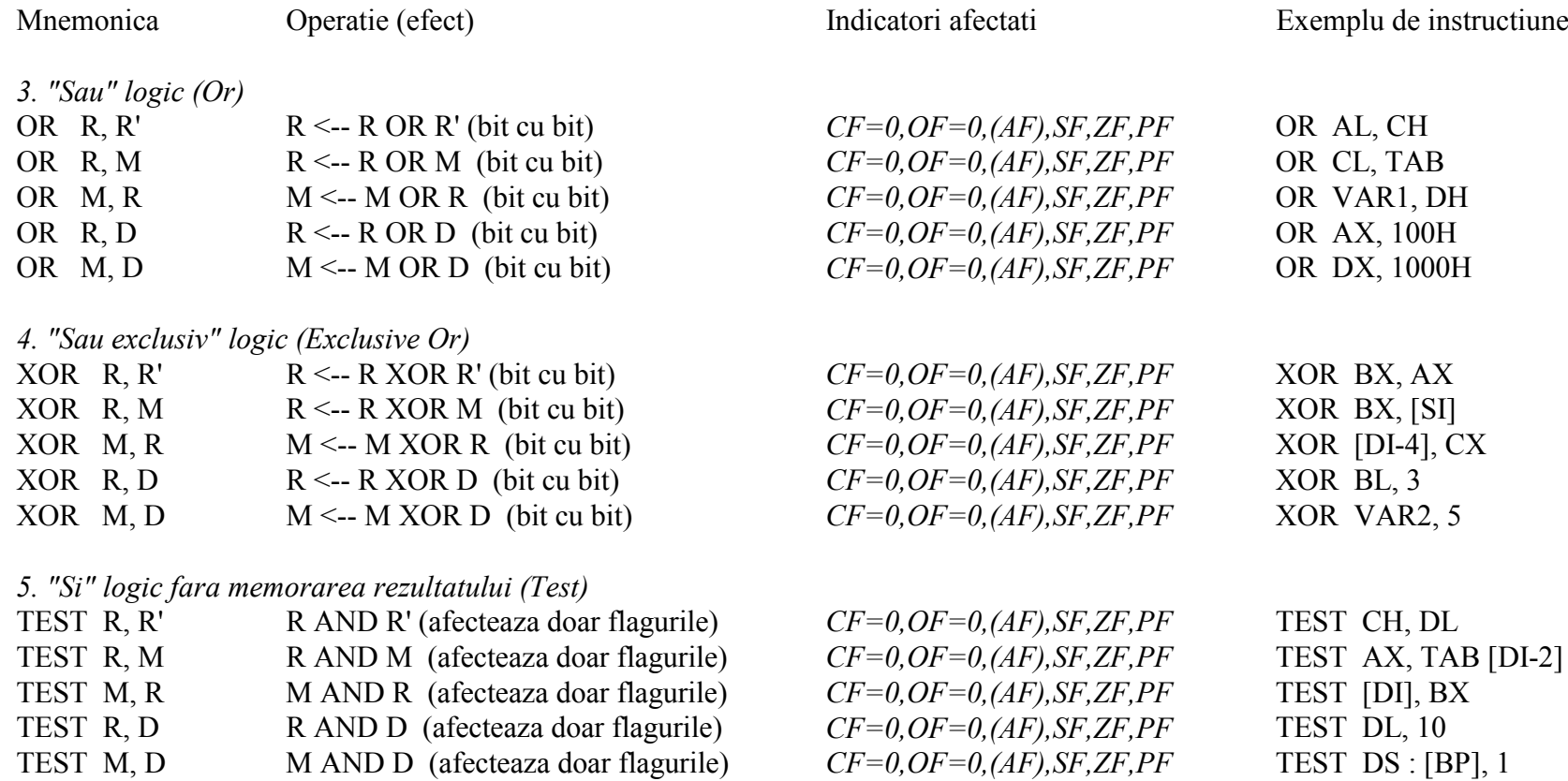

### **4.2. Instructiuni de deplasare**

*1. Deplasare logica la stinga (Shift Logical Left)* SHL R,1  $R \leq -R^*2$  *CF=MSb(R), OF, SF, ZF, (AF), PF* SHL AL, 1 SHL M,1 M <-- M<sup>\*</sup>2 *CF=MSb(M), OF,SF,ZF,(AF),PF* SHL VAR1, 1<br>SHL R,CL R <-- R<sup>\*</sup>2</sub>CL *CF=R16<sub>16-C1</sub> sau R8<sub>16-C1</sub>,OF,SF,ZF,(AF),PF* SHL BX, CL SHL R,CL  $R \leq R^2CL$   $CF=R16_{16-CL}$  sau  $R8_{16-CL}$ ,  $OF, SF, ZF, (AF), PF$  SHL BX, CL<br>SHL M,CL  $M \leq R^2CL$   $CF=M16_{16-CL}$  sau  $M8_{16-CL}$ ,  $OF, SF, ZF, (AF), PF$  SHL TAB [SI], CL  $CF = M16_{16-CL}$  sau  $M8_{16-CL}$ , OF, SF, ZF, (AF), PF

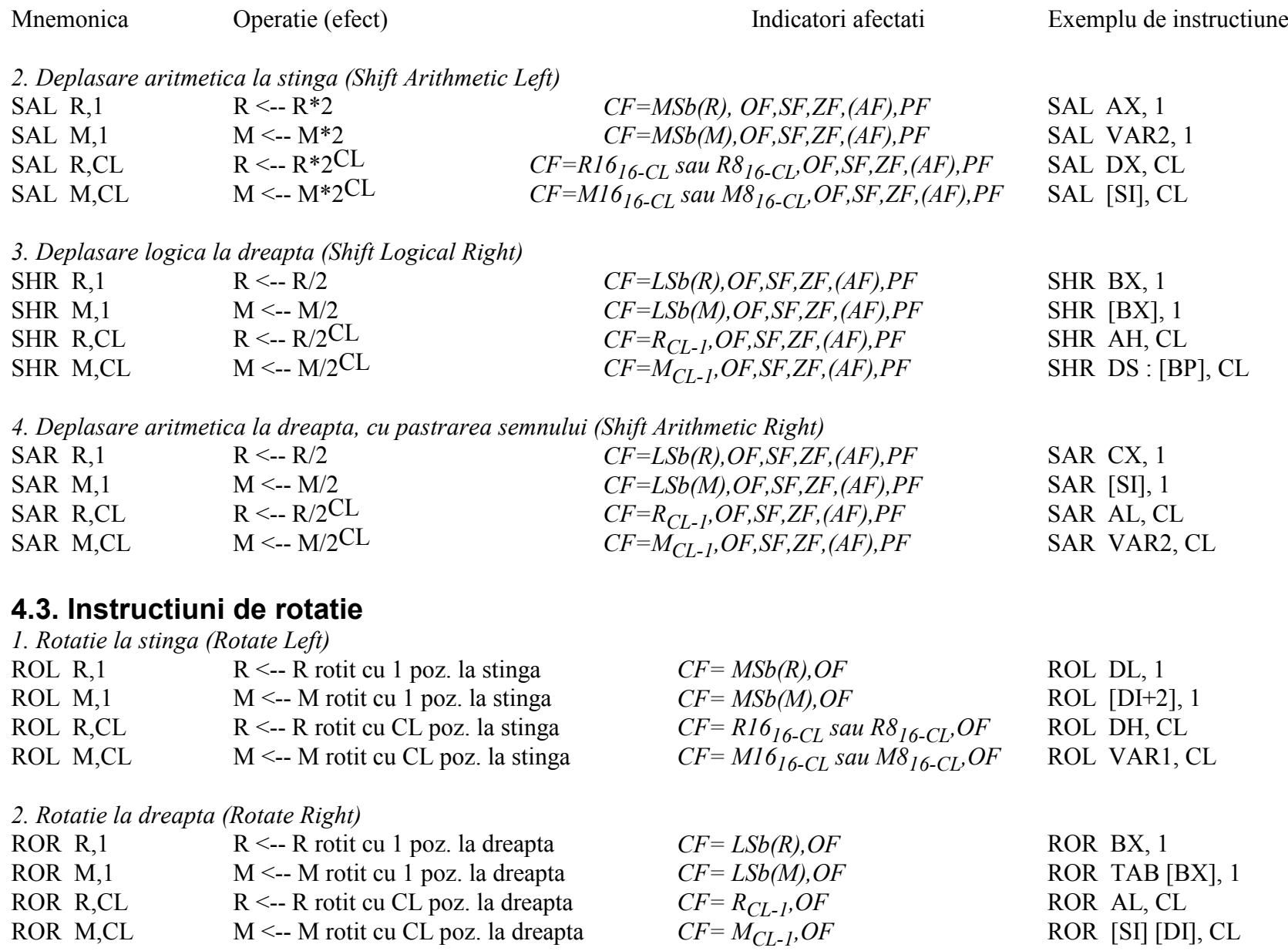

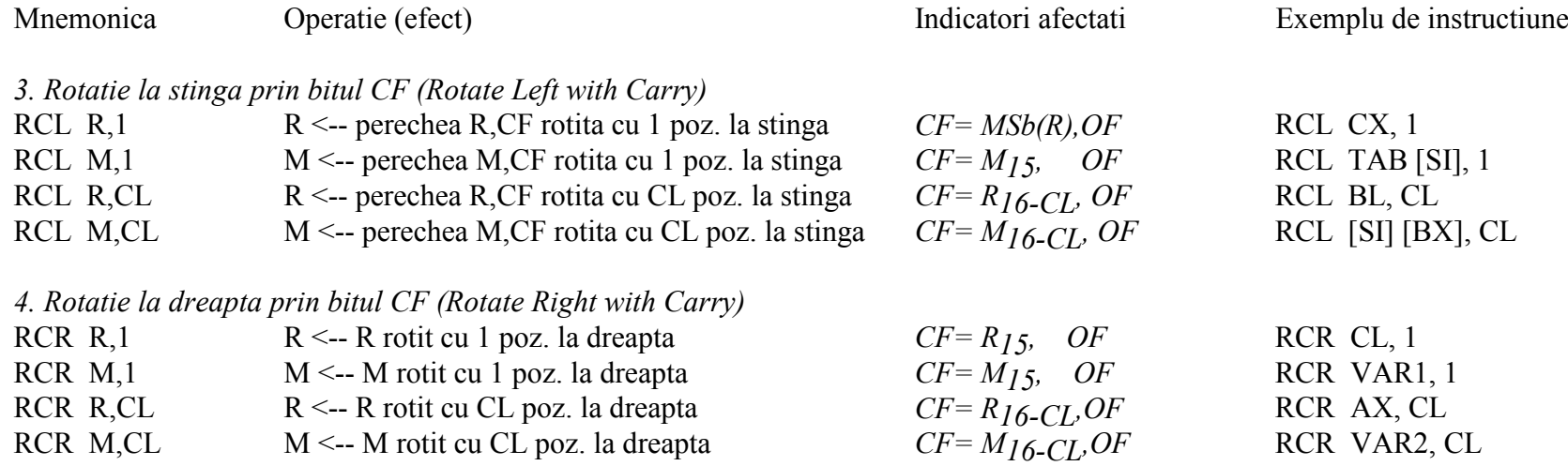

#### **5. Instructiuni de lucru cu siruri de date**

#### **5.1. Instructiuni de transfer**

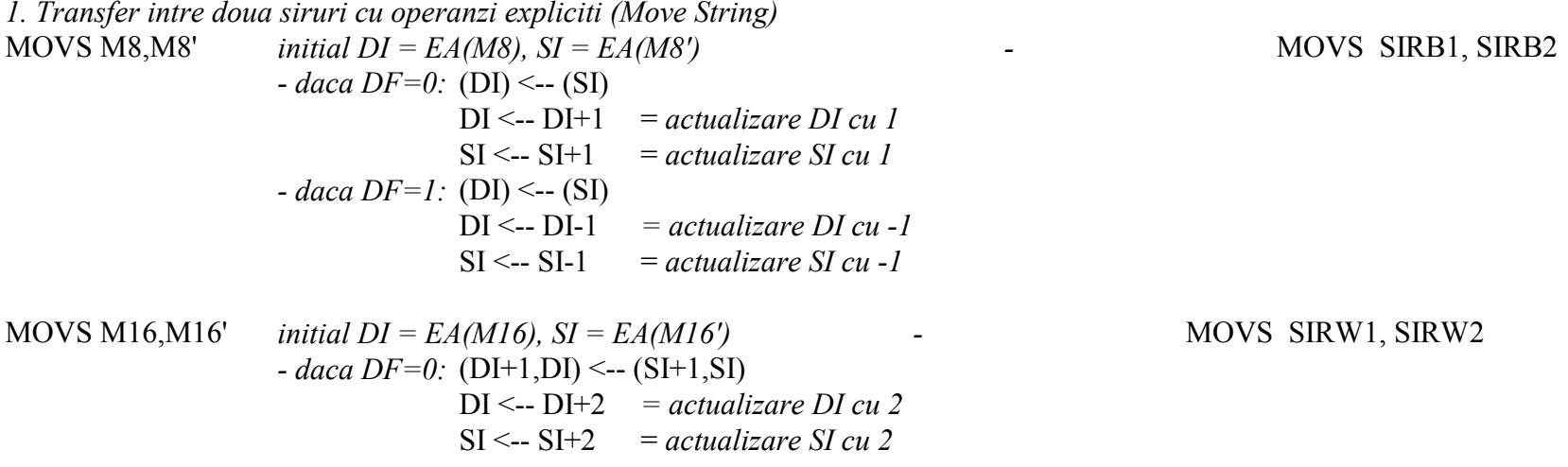

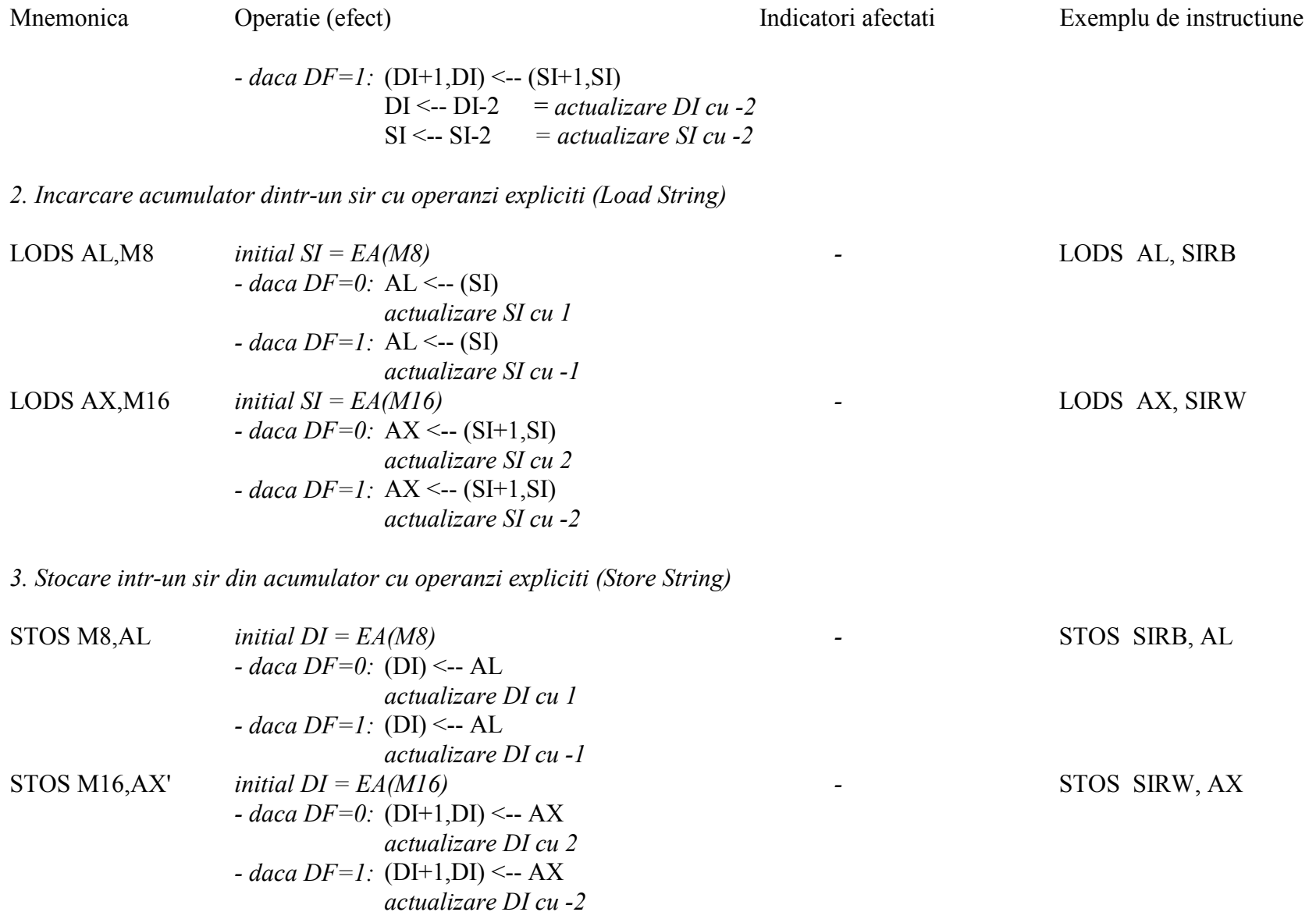

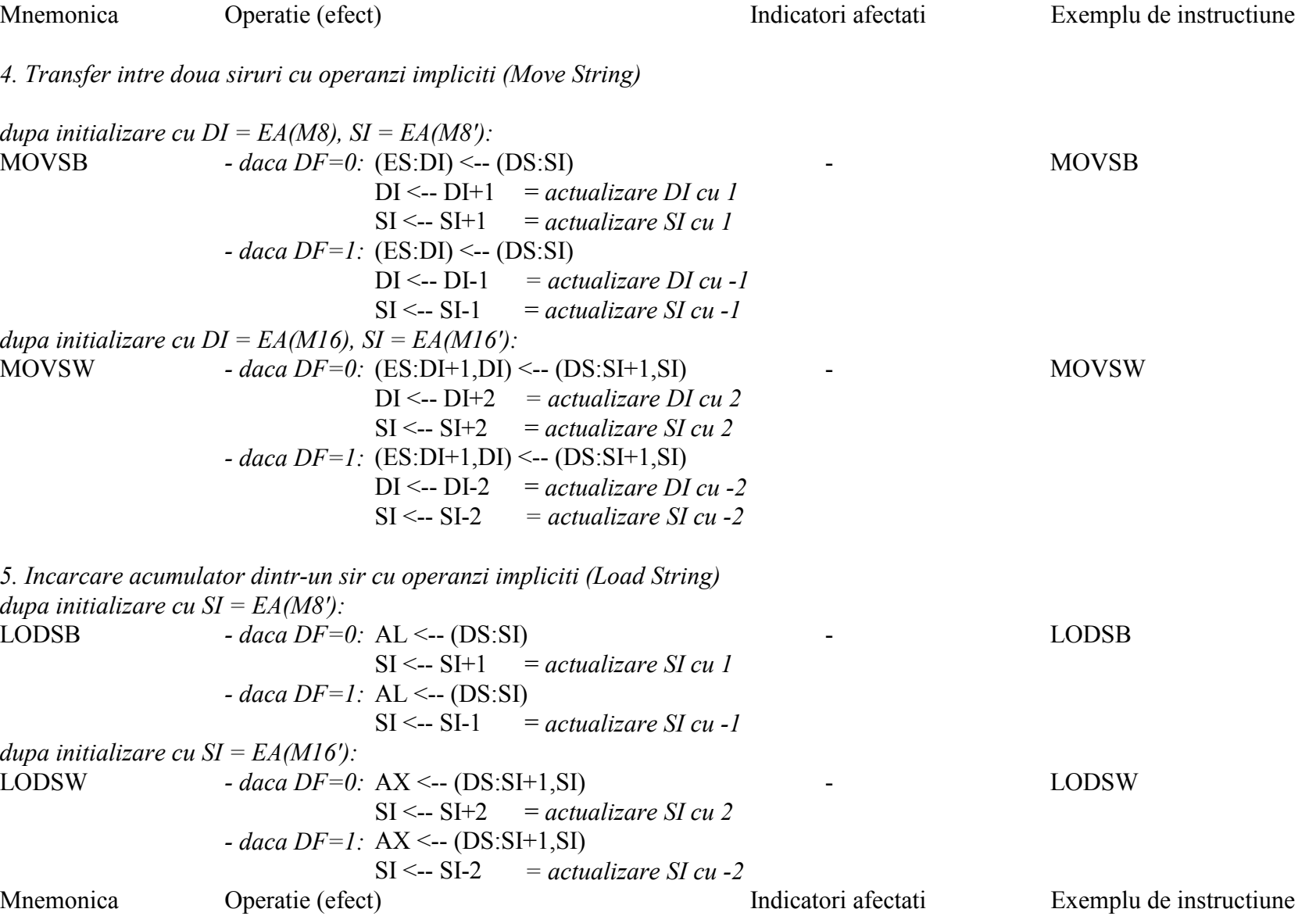

*6. Stocare intr-un sir din acumulator cu operanzi impliciti (Store String)*

| dupa initializare cu DI = $EA(M8)$ :  | \n        - $daca DF=0$ : (ES:DI) <-- AL\n     | \n        SI <-- DI+1 = actualizare DI cu I\n | \n        STOSB\n                               |                   |                   |                   |                   |                   |                   |                   |
|---------------------------------------|------------------------------------------------|-----------------------------------------------|-------------------------------------------------|-------------------|-------------------|-------------------|-------------------|-------------------|-------------------|-------------------|
| dupa initializare cu DI = $EA(M16)$ : | \n        DI <-- DI-1 = actualizare DI cu -1\n | \n        STOSW\n                             | \n        - $daca DF=0$ : (ES:DI+1,DI) <-- AX\n | \n        STOSW\n | \n        STOSW\n | \n        STOSW\n | \n        STOSW\n | \n        STOSW\n | \n        STOSW\n | \n        STOSW\n |

### *7. Prefixul de repetare*

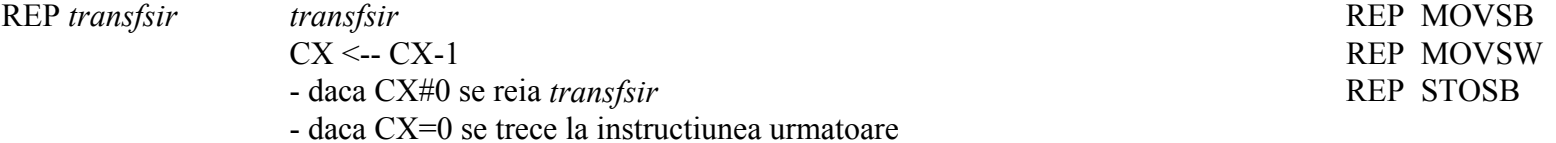

# **5.2. Instructiuni de comparatie**

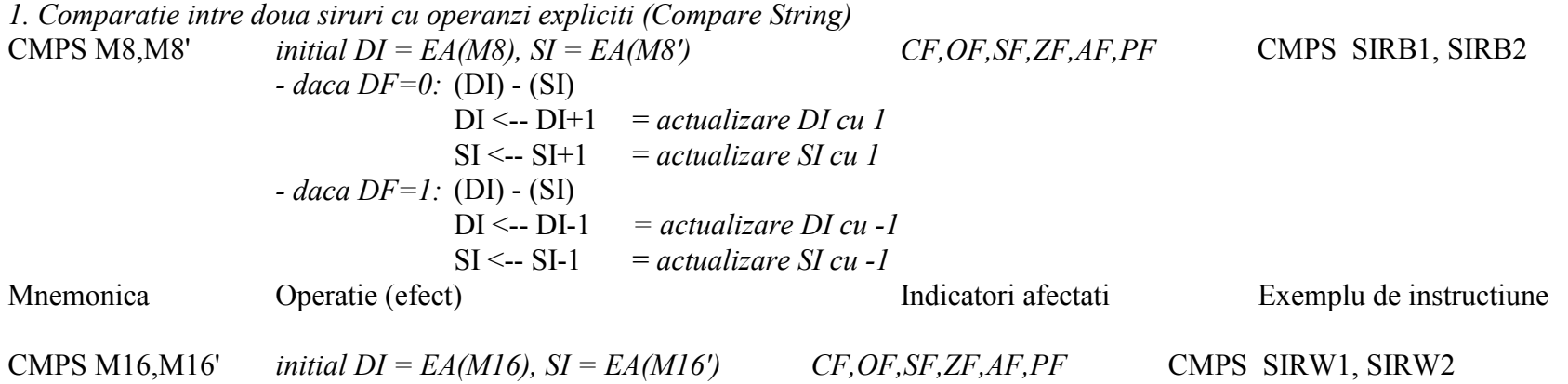

*- daca DF=0:* (DI+1,DI) - (SI+1,SI) DI  $\leftarrow$ -- DI+2 *= actualizare DI cu 2*  $SI \leq -SI + 2$  = *actualizare SI cu 2 - daca DF=1:* (DI+1,DI) - (SI+1,SI) DI  $\leq$ -- DI-2 = *actualizare DI cu -2*  $SI \leq -SI-2$  *= actualizare SI cu -2* 

*2. Comparatie intre un sir si acumulator cu operanzi expliciti (Scan String)*

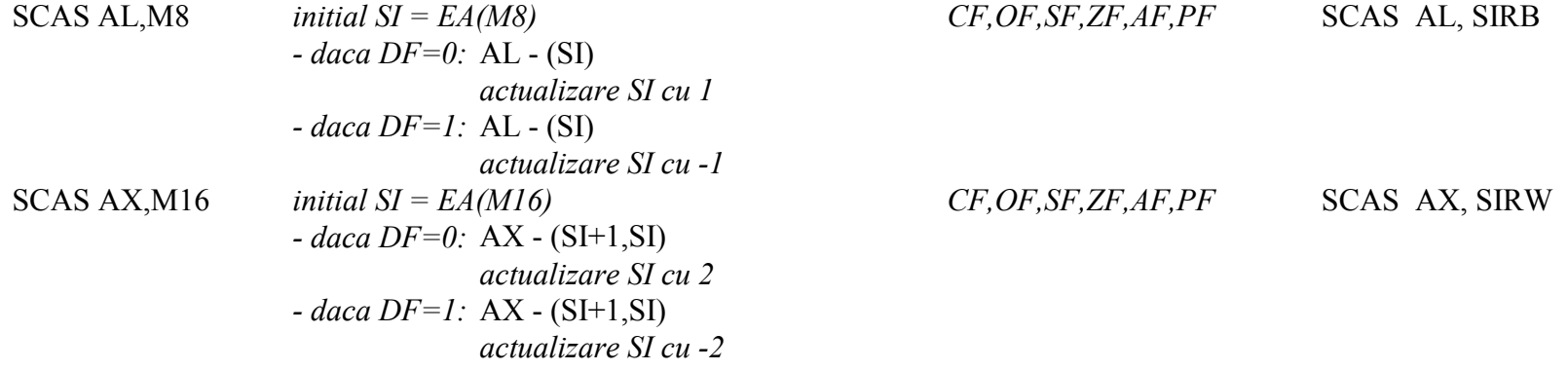

*3. Comparatie intre doua siruri cu operanzi impliciti (Compare String)*

*dupa initializare cu DI = EA(M8), SI = EA(M8'):* CMPSB *- daca DF=0:* (ES:DI) - (DS:SI) *CF,OF,SF,ZF,AF,PF* CMPSB  $DI \leq -DI+1$  = *actualizare DI cu 1*  $SI \leftarrow SI+1$  = *actualizare SI cu 1 - daca DF=1:* (ES:DI) - (DS:SI)  $DI \le -DI-1$  = *actualizare DI cu -1*  $SI \leftarrow SI-1$  = *actualizare SI cu -1* Mnemonica Operatie (efect) Indicatori afectati Exemplu de instructiune

*dupa initializare cu DI = EA(M16), SI = EA(M16'):*

CMPSW *- daca DF=0:* (ES:DI+1,DI) - (DS:SI+1,SI) *CF,OF,SF,ZF,AF,PF* CMPSW  $DI \le -DI + 2 = actualizare DI cu 2$  $SI \leq -SI + 2$  = *actualizare SI cu 2 - daca DF=1:* (ES:DI+1,DI) - (DS:SI+1,SI) DI  $\leq$ -- DI-2 = *actualizare DI cu -2*  $SI \leq -SI-2$  *= actualizare SI cu -2 4. Comparatie intre un sir si acumulator cu operanzi expliciti (Scan String) dupa initializare cu SI = EA(M8'):* SCASB *- daca DF=0:* AL - (DS:SI) *CF,OF,SF,ZF,AF,PF* SCASB  $SI \leftarrow SI+1$  = *actualizare SI cu 1 - daca DF=1:* AL - (DS:SI)  $SI \leq -SI-1$  = *actualizare SI cu -1 dupa initializare cu SI = EA(M16'):* SCASW *- daca DF=0:* AX - (DS:SI+1,SI) *CF,OF,SF,ZF,AF,PF* SCASW  $SI \leq -SI + 2$  = *actualizare SI cu 2 - daca DF=1:* AX - (DS:SI+1,SI)  $SI \leq -SI-2$  *= actualizare SI cu -2 5. Prefixul de repetare conditionata* REPE *compsir compsir* REPE CMPSW  $CX \leftarrow CX-1$ - daca (CX#0 si ZF=1) se reia *compsir* - daca (CX=0 sau ZF=0) se trece la instructiunea urmatoare REPZ *compsir compsir* REPZ SCASB  $CX < - CX - 1$ - daca (CX#0 si ZF=1) se reia *compsir* - daca (CX=0 sau ZF=0) se trece la instructiunea urmatoare Mnemonica Operatie (efect) Indicatori afectati Exemplu de instructiune REPNE *compsir compsir* REPNE CMPSB  $CX \leftarrow CX-1$ - daca (CX#0 si ZF=0) se reia *compsir*

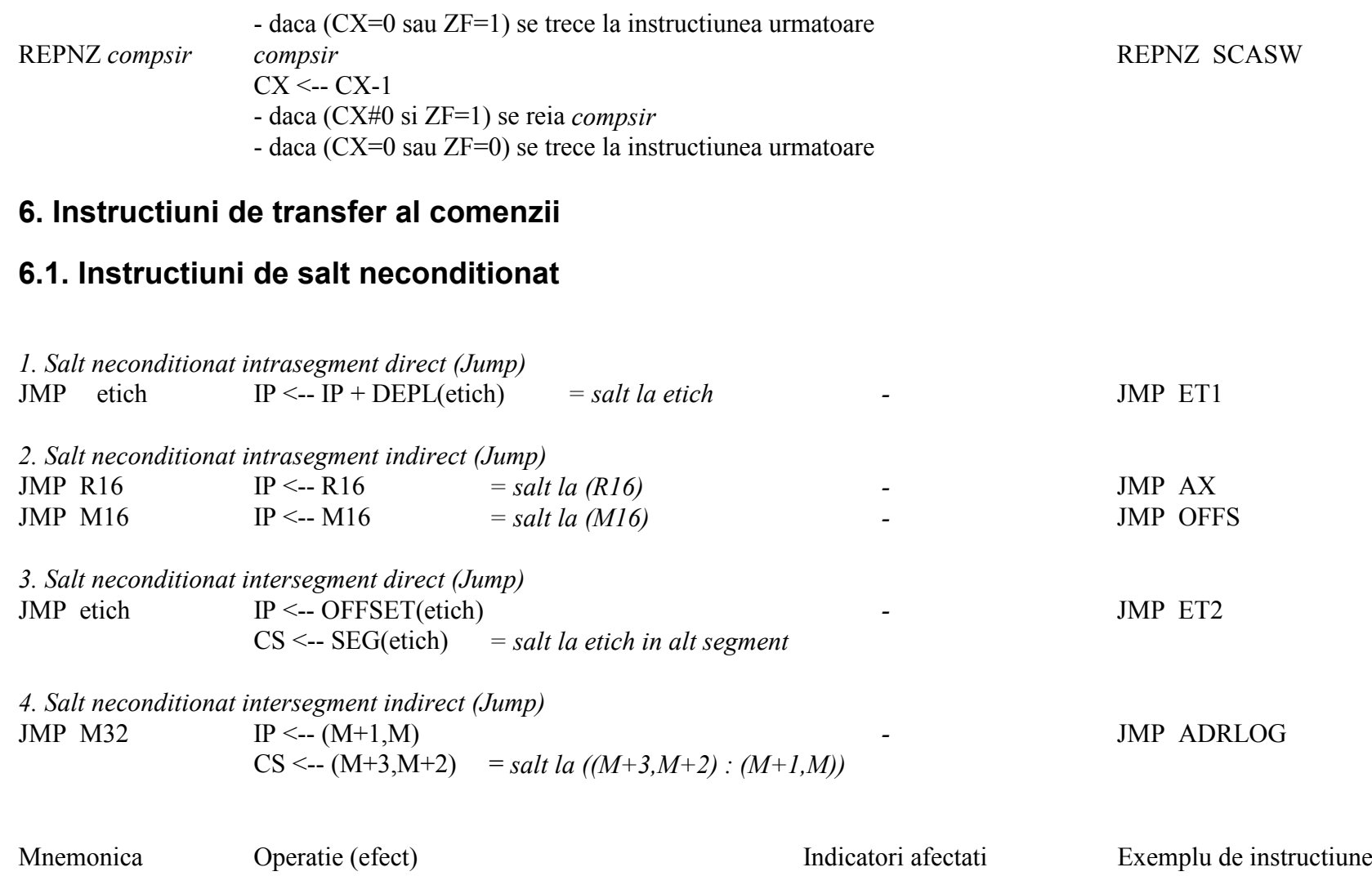

# **6.2. Instructiuni de apel de subprogram**

*1. Apel de subprogram intrasegment direct (Call)*

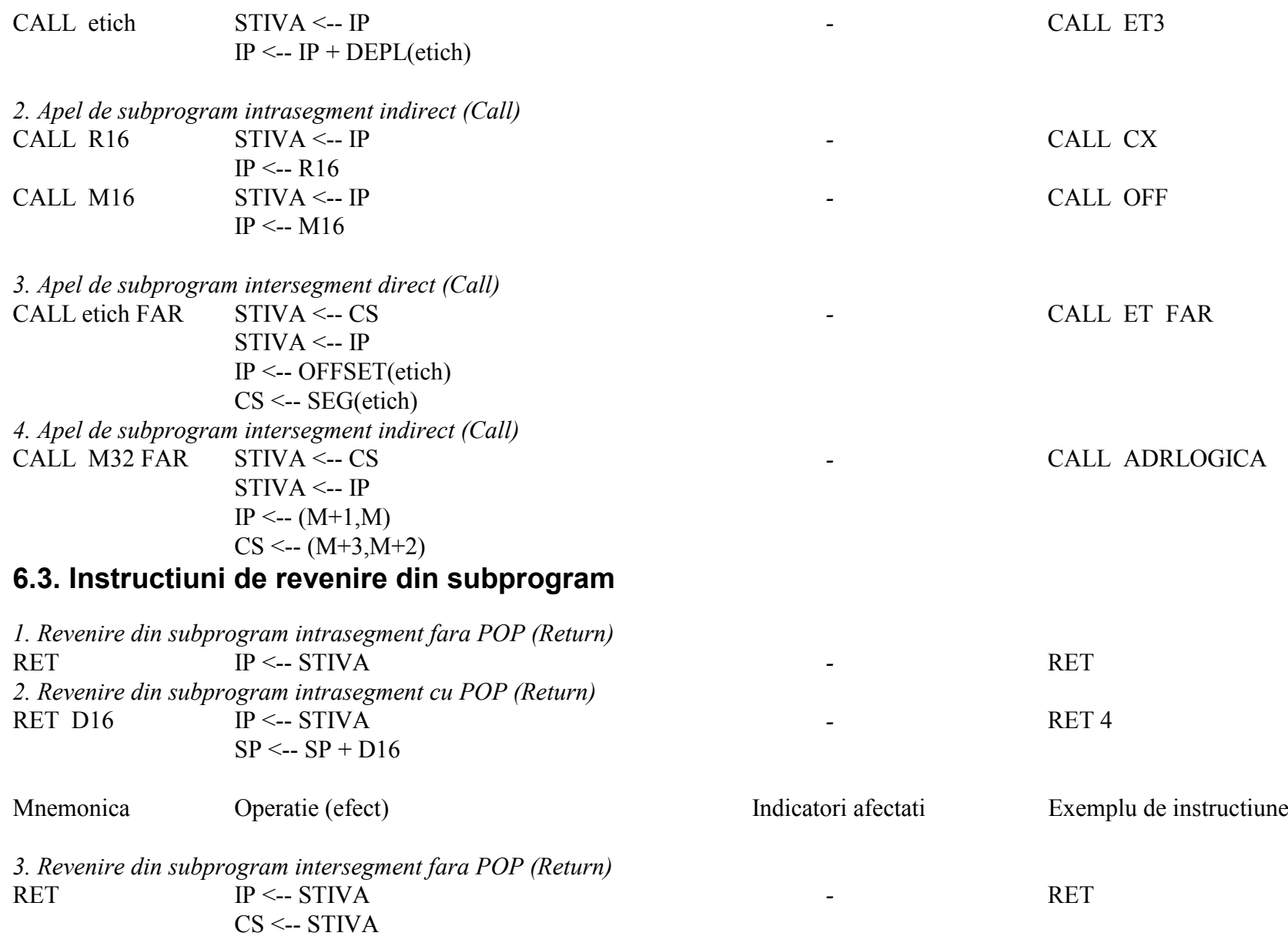

*4. Revenire din subprogram intersegment cu POP (Return)*  $IP \leftarrow STIVA$  *-* RET 8  $CS \leftarrow STIVA$ 

 $SP < -SP + 2 + D16$ 

**6.4. Instructiuni de salt conditionat**

*1. Salt conditionat direct apropiat (Jump)*

J*conditie* etich - daca *conditie* este indeplinita atunci: *-* JZ REZNUL IP <-- IP + DEPL(etich)  $=$  salt la etich - altfel trece la instructiunea urmatoare

Mnemonica Conditie de salt Interpretare conditie

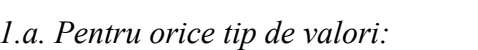

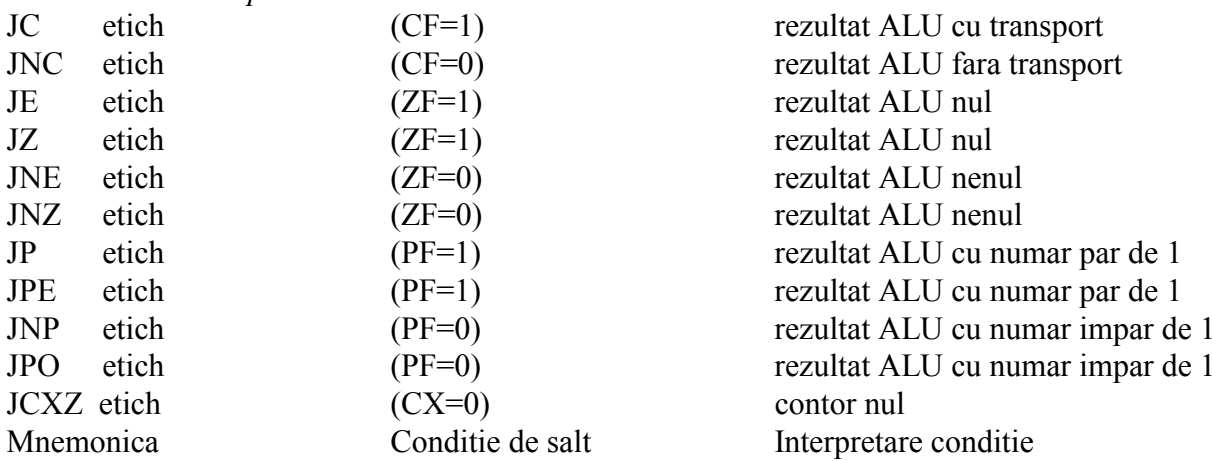

#### *1.b. Pentru valori fara semn:*

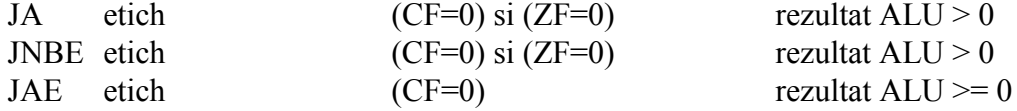

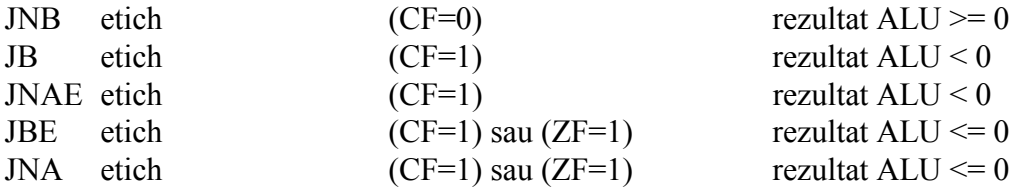

*1.c. Pentru valori cu semn:*

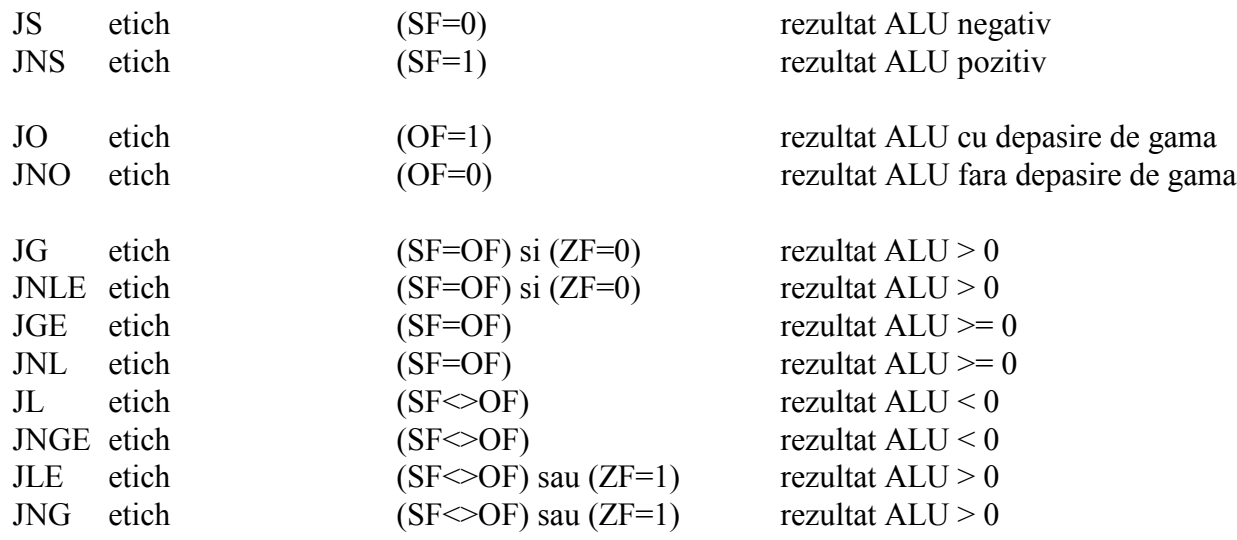

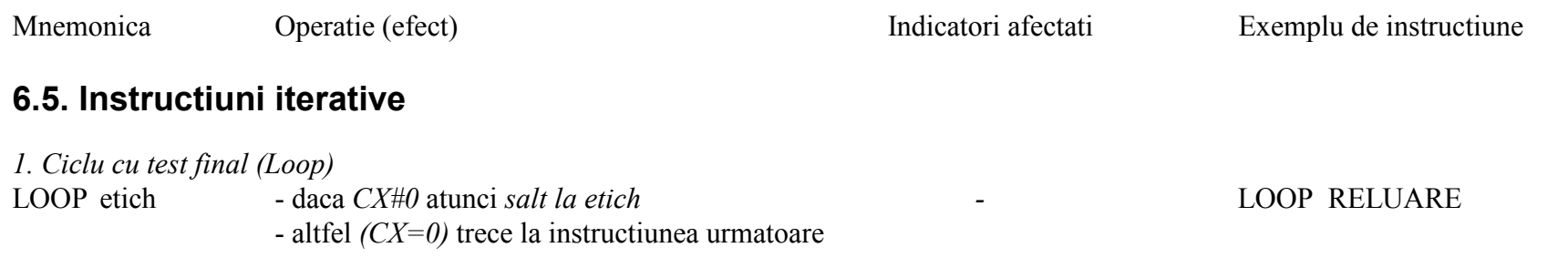

*2. Ciclu cu test final cu dubla conditie (Loop)*

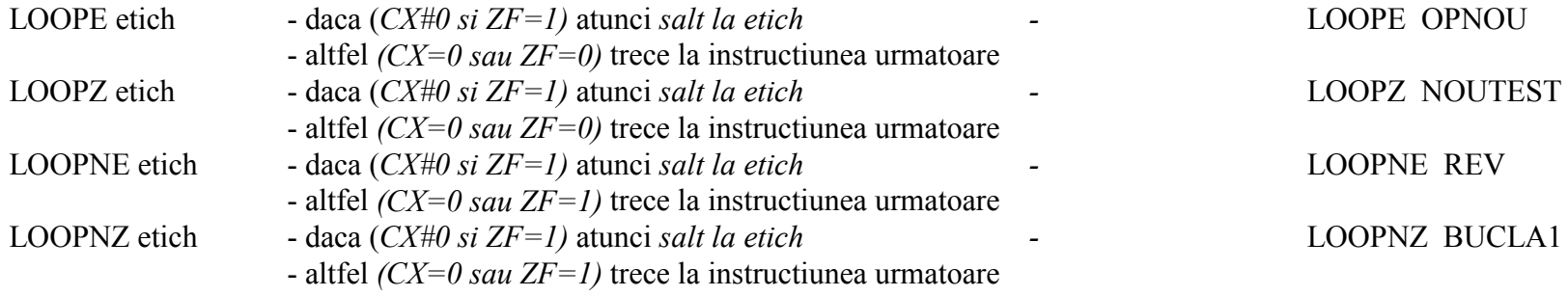

#### **6.6. Instructiuni de control al intreruperilor**

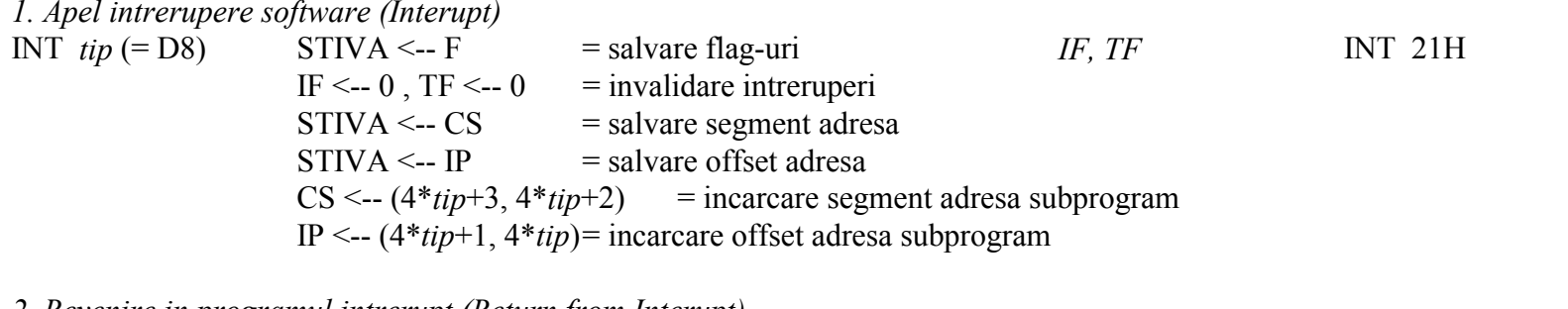

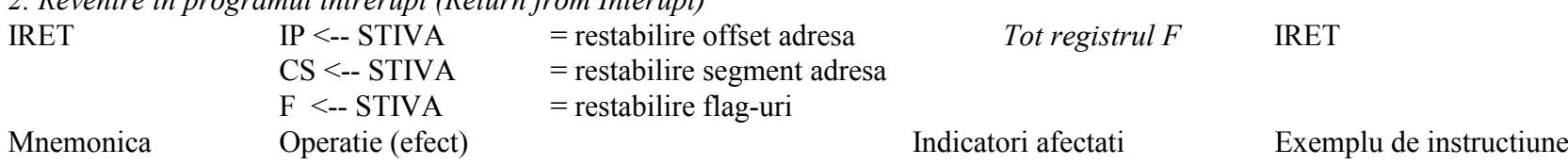

## **7. Instructiuni de control al procesorului**

## **7.1. Operatii asupra flag-urilor**

*1. Fortare CF = 1 (Set Carry)*  $=$  transport  $=$  1  $CF$  STC

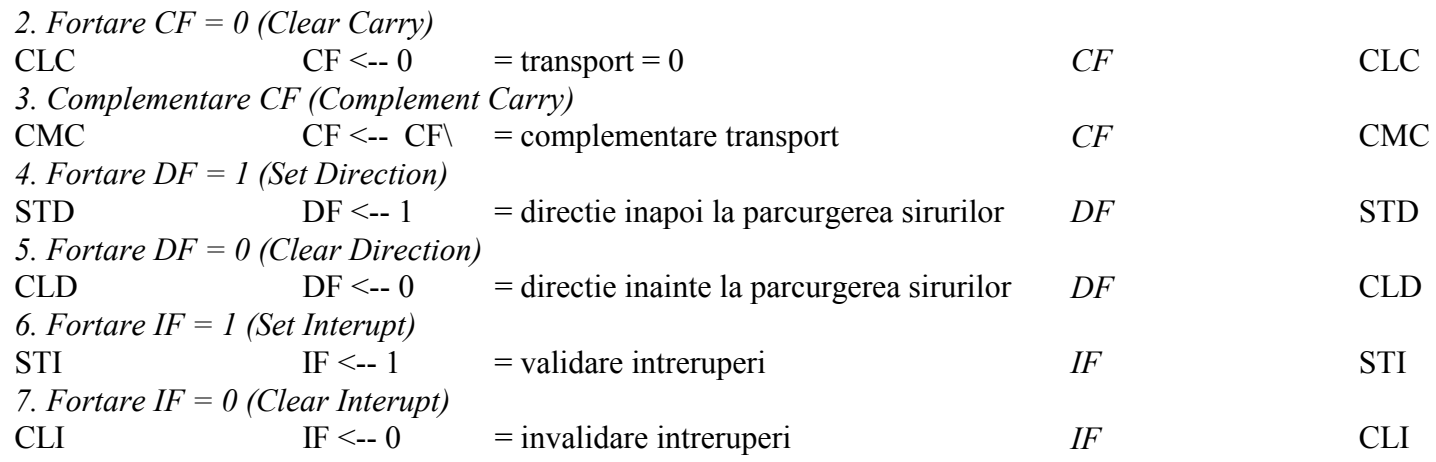

### **7.2. Sincronizare externa**

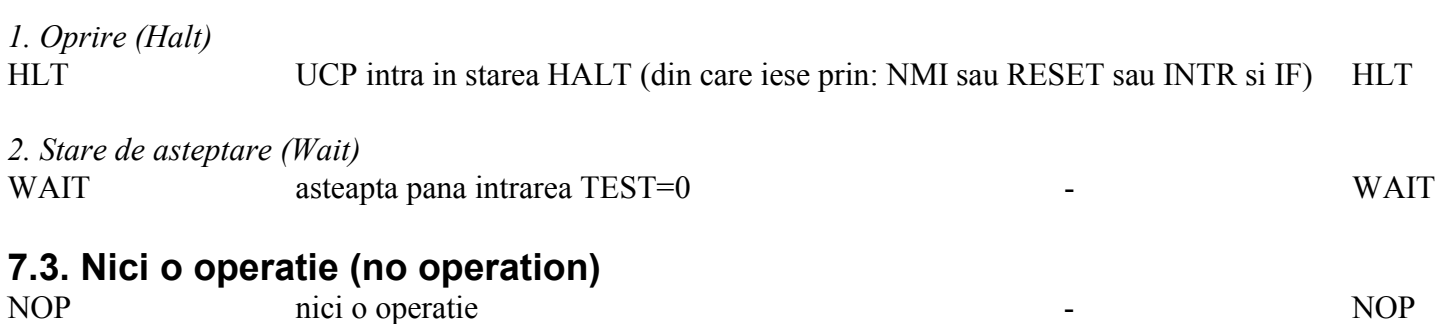